# **Pittsburgh Insomnia Rating Scale (PIRS)**

## **Form Administration Instructions, References, and Scoring**

## **Form Administration Instructions**

© University of Pittsburgh School of Medicine, Department of Psychiatry, 2001. All Rights Reserved.

#### **Terms of Use**

The PIRS is copyrighted by the University of Pittsburgh. A key stipulation regarding its use is that no patient or research subject may be charged for using it. Minor modification of formatting (e.g. using checkboxes instead of numbers to circle) is permitted. The first item must be exactly 100 mm in length. Items must occur in their original sequence, as this aspect is a deliberate design feature. The PIRS is only a one-week (7 day) questionnaire. Exact item wording may not be changed. With these stipulations, the PIRS is available as an open resource.

For more information on the use of this form, please contact:

Douglas Moul, MD University of Pittsburgh Medical Center Western Psychiatric Institute and Clinic 3811 OHara Street Pittsburgh, PA 15213 (412) 246-5040

## **Reference**

Moul DE, Pilkonis PA, Miewald JM, Carey TJ, Buysse DJ: Preliminary study of the test-retest reliability and concurrent validities of the Pittsburgh Insomnia Rating Scale (PIRS). *Sleep* 25(Abstract Supplement):A246-247, 2002.

#### **Scores – reportable in publications**

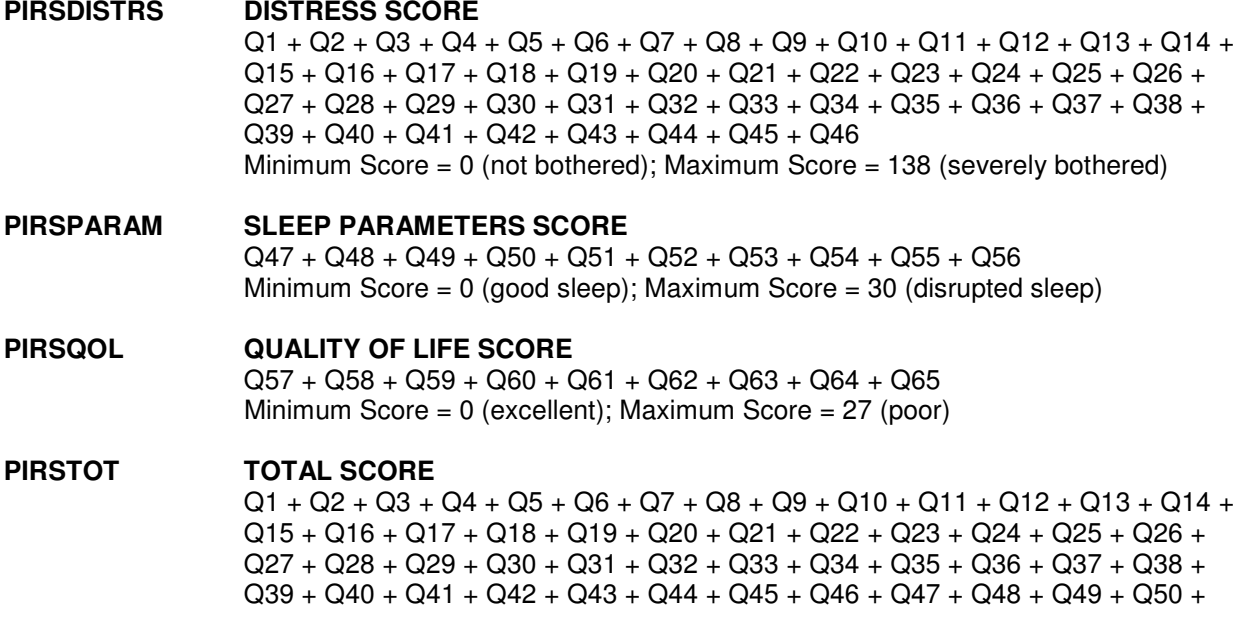

 $Q51 + Q52 + Q53 + Q54 + Q55 + Q56 + Q57 + Q58 + Q59 + Q60 + Q61 + Q62 +$  $Q63 + Q64 + Q65$ Minimum Score = 0 (good); Maximum Score = 195 (bad)

- **PIRSDSTRS\_M DISTRESS SCORE (2 OF 46 ALLOWED MISSING)** IF CNTP1 >= 44, THEN (SUMP1 / CNTP1) \* 46 ELSE set value to Null Minimum Score = 0 (not bothered); Maximum Score =  $138$  (severely bothered)
- **PIRSPARAM\_M SLEEP PARAMETERS SCORE (1 OF 10 ALLOWED MISSING)** IF CNTP2 >= 9, THEN (SUMP2 / CNTP2) \* 10 ELSE set value to Null Minimum Score = 0 (good sleep); Maximum Score = 30 (disrupted sleep)
- **PIRSQOL\_M QUALITY OF LIFE SCORE (1 OF 9 ALLOWED MISSING)** IF CNTP3 >= 8, THEN (SUMP3 / CNTP3) \* 9 ELSE set value to Null Minimum Score = 0 (excellent); Maximum Score = 27 (poor)
- **PIRSTOT\_M TOTAL SCORE (4 OF 65 ALLOWED MISSING)** IF (CNTP1 + CNTP2 + CNTP3) >= 61, THEN (SUMP1 + SUMP2 + SUMP3) / (CNTP1 + CNTP2 + CNTP3) \* 65 ELSE set value to Null Minimum Score =  $0$  (good); Maximum Score = 195 (bad)

## **Preliminary calculations - used in computing the scores above**

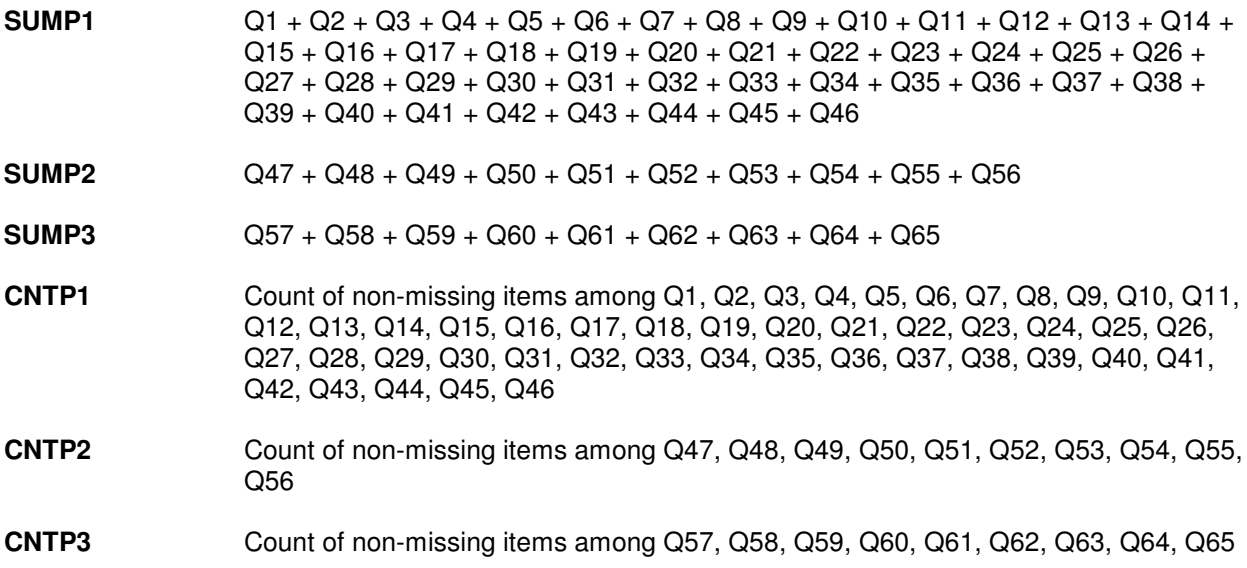